# AHP に基づく意思決定における評価基準の重要度:

Excel の機能を活用して

2024 年 2 月 8 日 牧野真也

# 1.はじめに

筆者は、和歌山大学経済学部において、社会科学分野の問題に対する表計算ソフト Excel の適用について長年検討してきた。牧野(2022)は,そのことをまとめた書籍である。社会 科学の問題に対しては,統計学的手法が多く適用される。今日,社会科学系の大学や大学院 ではそのためのソフトウェアとして SPSS や Stata, EViews などがよく用いられるが, そ れらは多くの場合,ボタンのクリックだけで統計指標が簡単に出力され,その処理はブラッ クボックスとなっている。このことは,大学教育においては好ましくないと筆者は考えてい る。

また,これらの統計ソフトの多くは非常に高額である。在学中は,大学が準備している場 合があり,また在学中のみに使用が限定される安価版が販売されていて,学生(とくに大学 院生)の一部は,これを利用または購入し研究に活用している。しかし,この学生向けの統 計ソフトは,卒業後には使えなくなり,改めて高額な正規版を購入してまでそれらを使う人 は少ない(松本,2013)。一方,R や Python などをはじめとした無料のソフトウェアも多 くあるが,習得にそれなりの時間がかかり,これを文科系のカリキュラムに組み込むことは 現実的ではない。

これらと比べて、表計算ソフト Excel は、多くの学生が基本的な機能や操作を早い段階で 習得している。そして、在学中はもちろん卒業後も、就職先においても個人レベルでも, Excel はほぼ間違いなく利用できる。さらに今日では、Excel の機能は大きく拡大し、高度 な処理がその範囲に入りつつある。また,標準で提供されるワークシート関数も非常に多く, それらを使ってさまざまな処理を自ら考えて実現できる。VBA の利用や外部のパッケージ との連携,アドオンなどの追加を考えれば,さらに対象範囲は広がっていく。

そこで本稿では,Excel の標準的な機能を用いて,AHP に基づく消費者アンケートとそ の処理の実装について説明する。その題材として,本大学院生の修了研究を取り上げ,そこ でのモデル化やデータを用いる。AHP は意思決定手法としてメジャーであり、そのパッケ ージなども存在するが,多くの場合 Excel の標準的な機能だけで簡潔に処理できる。とくに 今日の Excel は配列データの処理が簡便で,配列を行列として処理するワークシート関数 もあり、AHP の多くの指標は関数を組み合わせた Excel の式 1 つで計算できる。また, そ の計算式を記述することや理解することは,その処理の内容を理解することにもつながり, 処理のブラックボックス化を防ぐこともできる。

以下の本論では、まず AHP の理論について概要を説明し(第2章),その後に具体的な モデルとそのデータを用いて Excel での処理について説明する(第3章)。

# 2.AHP の理論

AHP (Analytic Hierarchy Process: 階層分析法)は, サーティ (T. L. Saaty, 1980)に よって提案された意思決定手法であり,有限個の代替案の中から最も適切な代替案を選択 するタイプの意思決定問題を扱う。代替案の評価に複数の基準があり,それによって評価が 相反する問題に対して合理的な解を示す。ここでは,刀根(1986),古谷(1993),後藤(2001), 堀田(2002),牧野(2010)を参考に AHP の理論について概要をみておく。

#### (1)問題の階層構造

AHP では意思決定問題を階層的にモデル化する。まず解くべき問題があり,そこで用い られる評価基準がある。そして最終的に評価され選択される代替案がある。

したがって,意思決定のモデルは,問題-評価基準-代替案の階層構造となり,それらの 関係[は図](#page-1-0) 1 のように記述される。評価基準をさらに階層化することもできるが,ここでは 評価基準が1層の問題を扱う。なお,この階層構造は見やすさのための右の図のように書か れることが多い。

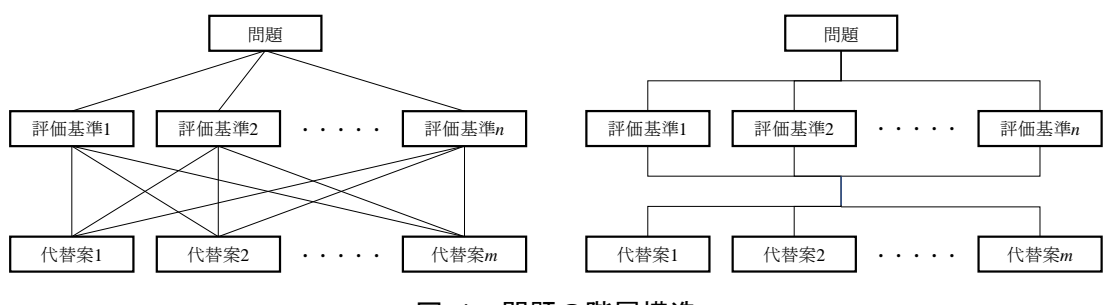

図 1 問題の階層構造

### <span id="page-1-0"></span>(2)一対比較行列

AHP では、評価基準や代替案などについて、同じレベルの項目同士を一対比較しそれら の重要度の比の値を決める。複数の基準よって評価が異なる複雑な問題を,簡単な一対比較 に分解するところが AHP の大きな特徴といえる。

一対比較には何段階かの尺度が用いられる。サーティの当初の提案では 9 段階, 逆も含 めて 17 段階の一対比較値に基づいて比較する[\(表](#page-2-0) 1)。反対の項目からみる一対比較値は 互いに逆数となる。なお,一対比較値は問題に応じて 7 段階や 5 段階などいろいろと設定 <span id="page-2-0"></span>される。

| 一対比較値      | 意味(比較する項目を、前・後としている) |
|------------|----------------------|
|            | 両方の項目が同じくらい重要        |
| 3          | 前の項目の方が後の項目より若干重要    |
| 5          | 前の項目の方が後の項目より重要      |
|            | 前の項目の方が後の項目よりかなり重要   |
| 9          | 前の項目の方が後の項目より絶対的に重要  |
| 2, 4, 6, 8 | 補間的に用いる              |
| 上記の数値の逆数   | 後の項目から前の項目をみた場合に用いる  |

表 1 一対比較値 [出典: 刀根 (1986) 14 ページを一部変更]

一対比較の結果,一対比較行列(一対比較表と呼ぶこともある)がつくられる。一対比較 行列Aは、その成分 $a_{ij}$   $(i, j = 1, 2, \cdots n)$ が項目 $i, j$ の一対比較値である行列である。したがって, Aはn次の正方行列になる。また、Aの成分はすべて正であり (正行列),対称成分(行と列 が逆の成分)の一対比較値同士がそれぞれ逆数となる逆数行列である。なお,対角成分は同 じ項目同士の比較なので必ず 1 となる。

$$
A = \begin{pmatrix} 1 & a_{12} & \cdots & a_{1n} \\ \frac{1}{a_{21}} & 1 & \cdots & a_{2n} \\ \vdots & \vdots & \ddots & \vdots \\ \frac{1}{a_{n1}} & \frac{1}{a_{n2}} & \cdots & 1 \end{pmatrix}
$$
(1)

# (3)重要度の計算

AHP では,一対比較値を2つの項目の重要度(重み;ウエイト)の比とみて,それぞれ の項目の重要度を計算する。つまり, n個の項目において, それぞれの真の (正しい) 重要 度を,  $w_1, w_2, \dots, w_n$  ( $\sum w_i = 1$ )  $\iota$ とすると,  $a_{ij} = \frac{w_i}{w_j}$ であり, 一対比較行列Aは次の式(2)と なる。

$$
A = \begin{pmatrix} 1 & \frac{w_1}{w_2} & \cdots & \frac{w_1}{w_n} \\ \frac{w_2}{w_1} & 1 & \cdots & \frac{w_2}{w_n} \\ \vdots & \vdots & \ddots & \vdots \\ \frac{w_n}{w_1} & \frac{w_n}{w_2} & \cdots & 1 \end{pmatrix}
$$
(2)

各項目の真の重要度からなるベクトル(重要度ベクトル)の列ベクトルを  $\mathbf{w} = (w_1, w_2, \cdots, w_n)^T$ とすると,次の式(3)が成り立つ。

$$
A\mathbf{w} = \begin{pmatrix} 1 & \frac{w_1}{w_2} & \cdots & \frac{w_1}{w_n} \\ \frac{w_2}{w_1} & 1 & \cdots & \frac{w_2}{w_n} \\ \vdots & \vdots & \ddots & \vdots \\ \frac{w_n}{w_1} & \frac{w_n}{w_2} & \cdots & 1 \end{pmatrix} \begin{pmatrix} w_1 \\ w_2 \\ \vdots \\ w_n \end{pmatrix} = \begin{pmatrix} w_1 + w_1 + \cdots + w_1 \\ w_2 + w_2 + \cdots + w_2 \\ \vdots \\ w_n + w_n + \cdots + w_n \end{pmatrix} = n\mathbf{w}
$$
(3)

したがって、nはAの固有値の1つであり、wは固有値nに対応する固有ベクトルになる。 なお,一対比較行列の特性から,rank $(A) = 1$ , trace $(A) = n$  (rank は階数, trace はトレース) なので, 正(非零)の固有値はnただ1つとなる。

#### (4)幾何平均法による重要度ベクトル

重要度ベクトルは,理論的には一対比較行列の固有ベクトルであるが,これを近似的に求 める簡便な方法もいくつか提案されている。たとえば,幾何平均法,調和平均法などがある。 ここでは,幾何平均法を用いた計算を採用する。幾何平均法は,計算が簡便で効率が良いこ と、真の一対比較行列から大きく離れないのであれば(次節の整合度が小さければ)誤差が 少ないことが特徴としてあげられる。そもそも実際の一対比較行列が理論的に整合するこ と(固有ベクトルが重要度ベクトルとなること)はまれである。

まず、一対比較行列のi行の幾何平均を $g_i$  (=  $\sqrt[n]{a_{i1}a_{i2}\cdots a_{in}}$ )とすると、項目iの重要度 $w_i$ は 次の式(4)となる。

$$
w_i = \frac{g_i}{\sum_{j=1}^n g_j} \tag{4}
$$

これは,対数最小二乗法による重要度の推定値とみることができる(後藤,2001)。そも そも,固有ベクトルは理論的に正しい一対比較がなされた場合の重要度ベクトルであり,そ うでない場合は近似値にしかなりえないと考えられる。

#### (5)一対比較行列の整合度

式(3):  $A\mathbf{w} = n\mathbf{w}$ から, 真の一対比較行列 $A$ においては最大固有値 $\lambda_{\text{max}} = n$ であり, この とき, Aの一対比較値(成分)は推移律 $(a_{ij} = a_{ik} \cdot a_{kj})$ が成り立ち, 完全に整合している。 これらのことから、サーティは以下で定義される一対比較行列の整合度 $(C.I.:$ Consistency Index)を導入した。

$$
C.I. = \frac{\lambda_{\text{max}} - n}{n - 1} \tag{5}
$$

 $\lambda_{\max} \geq n$ である(サーティの定理)ので,整合度は必ず非負となり,一対比較行列が完全 に整合的である場合に 0 となる。この整合度の定義に関しては,さまざまな意見もあるが, サーティはこの値が 0.1 以下,状況によっては 0.15 以下であれば整合的であるという基準 を示している。

最大固有値は,以下のとして簡便に求めることもできる。

$$
\lambda = \frac{(\frac{1}{w_1}, \frac{1}{w_2}, \cdots, \frac{1}{w_n})A\mathbf{w}}{n} \tag{6}
$$

式(3)の両辺に行ベクトル( $\frac{1}{w}$  $w_1$  $\frac{1}{\sqrt{n}}$  $w_2$  $, \dots, \frac{1}{n}$  $w_n$ )を乗じると,

$$
(\frac{1}{w_1}, \frac{1}{w_2}, \cdots, \frac{1}{w_n})A\mathbf{w} = n + n + \cdots + n = n^2
$$
 (7)

となる。したがって、一対比較行列が完全に整合している場合、式 $(6)$ の分子は $n^2$ となり、  $\lambda = n \, \xi \, \zeta$ 。

#### (6)代替案の総合評価

問題の階層構造に基づいて,重みを合成することができ,その問題における代替案の総合 評価ができる。いま,評価基準を1層として、それぞれの項目の重要度を、 $w_1\,w_2\,\cdots\,,w_n$ と

する。また、評価基準 $j$   $(j = 1, 2, \cdots, n)$ における代替案 $i$   $(i = 1, 2, \cdots, m)$ の重要度を $u_{ij}$ とする と,代替案iの総合評価U<sub>i</sub>は次の式(8)となる。

$$
U_i = \sum_{j=1}^n u_{ij} \cdot w_j \tag{8}
$$

もちろん, u<sub>ii</sub>は一対比較値から同様に求められる。

# 3.活用例:エシカル消費における評価基準の重要度

エシカル消費における消費者の意思決定について,アンケートで収集した一対比較のデ ータに基づき,重要度や整合度,代替案の総合評価を計算する。収集したデータや意思決定 のモデルについては,2023 年度の和歌山大学大学院経済学研究科経済学専攻の修士論文で ある斉(2024)に基づいている。

また,計算には幾何平均法など簡便な方法を用いる。それらは Excel のワークシート関数 のみを使って計算できる。固有値・固有ベクトルの計算は, Excel365 のワークシート関数 としては提供されていない(2024 年 2 月の本稿執筆時点)が,VBA などを用いて書くこと ができ, XLPack (K Technologies 社)のような無料のアドオンも存在する。

一方,これらをワークシート関数で記述するメリットは多くある。たとえば,処理のブラ ックボックス化を防ぐことができカスタマイズも容易になる。また,最近の Excel365 では 配列データの操作が容易になり,配列に関わるワークシート関数も多く,行列演算の関数も あるので,それらを利用して容易に実現できることもある。

#### (1)エシカル消費の意思決定モデル

消費者庁によれば,エシカル消費とは「消費者それぞれが各自にとっての社会的課題の解 決を考慮し,そうした課題に取り組む事業者を応援しながら消費活動を行うこと」である (https://www.caa.go.jp/から引用,一部変更)。つまり,消費によって企業の社会的活動を 制御することを目指す活動といえる。

斉(2024)では,若年層のエシカル消費について,コンビニなどでついで買いする安価な お菓子3種類(本稿では製品 X,Y,Z とする)を対象に,以下の意思決定モデルに基づい て調査分析している。評価基準としては,そのお菓子メーカ(企業)の社会活動として自然 環境,人権,地域コミュニティの3つと製品の価格を用いる[\(図](#page-6-0) 2)。

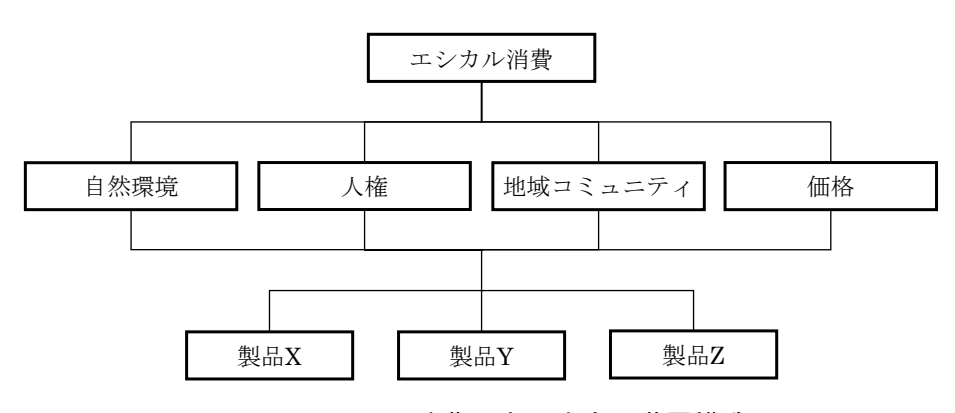

図 2 エシカル消費の意思決定の階層構造

<span id="page-6-0"></span>(2)アンケートの概要

斉(2024)は[,図](#page-6-0) 2 のエシカル消費に関するアンケートを Google Forms で作成し,メ ッセンジャーアプリ LINE のオープンチャットを用いて回答を得た。実施期間は、2023年 10 月 29 日から 2023 年 11 月 07 日までの 10 日間であり,124 件の回答を得ている。回答 者はすべて 16~24 歳であり,1 人を除いて学生である。

アンケートでは,自然環境,人権,地域コミュニティ,価格の 4 項目の評価基準につい て,その重要性の一対比較をきいた。一対比較値は 4 項目のうちの 2 つの項目 X,Y につい て,「X が重要-X が若干重要-両方同じ-Y が若干重要-Y が重要」の 5 段階である。全 部で 4 項目なので同様の一対比較を、項目の組み合わせを変えて 6 通り (=  $_{4}C_{2}$ ) 質問し た。

### (3)Excel による一対比較の処理

(2)のアンケートで得られたデータに基づいて Excel を用いて分析する。ここでは、評価 基準の一対比較の回答を AHP の一対比較値に対応付けていることを前提として[\(図](#page-7-0) 3 の B ~G 列), Excel による計算について説明する。たとえば、一対比較値の回答を(1, 2, 3, 4, 5) の5段階で得たとすれば,これを $\left(3,2,1,{}^{1}\!/_{2},{}^{1}\!/_{3}\right)$ に対応づける。これは,LOOKUP 系の関数 で対応付けることができ,式で書くこともできる。なお,図中,自然環境を E, 人権を M, 地域コミュニティを C,価格を P と略している。

また、アンケートの回答は一対比較行列の右上、つまり $i < j$ である $(i, j)$ 成分だけなので、 他の成分は計算して補完する必要がある。たとえば、4次の一対比較行列であれば、与えら れる値は,右上の(1,2),(1,3),(1,4),(2,3),(2,4),(3,4)の 6 つの成分である。残りの成分につい て、対角成分( $i = j$ である成分)は 1 であり、左下( $i > j$ である成分)は対称成分の逆数 で求められる[\(図](#page-7-0) 3 の右の「評価基準の一対比較行列の構成」参照)。

|                | A               | B              | C              | D   | F              | F       | G              | H     |         |       | K.    |       | M     | N     | $\Omega$ | P     | $\circ$ | R <sub>1</sub><br><sub>S</sub> | T                 | Ü       | V        | W       |
|----------------|-----------------|----------------|----------------|-----|----------------|---------|----------------|-------|---------|-------|-------|-------|-------|-------|----------|-------|---------|--------------------------------|-------------------|---------|----------|---------|
| $\mathbf{1}$   | 評価基準の一対比較値      |                |                |     |                |         |                |       | 重要度ベクトル |       |       |       | 整合性   |       |          | 総合評価  |         |                                |                   |         |          |         |
| $\overline{c}$ | #               | E-M            | E-C            | E-P | $M-C$          | $M - P$ | $C-P$          | Е     | М       | c     | P     | λ     | C.I.  | X     | Y        | z     | 選定      |                                | 評価基準の一対比較行列の構成    |         |          |         |
| 3              | 11              | $\mathbf{1}$   | 1/2            | 1/3 | 1/2            | 1/2     | 1/2            | 0.145 | 0.161   | 0.270 | 0.423 | 4.046 | 0.015 | 0.315 | 0.321    | 0.365 | z       |                                | Е                 | м       | c        | P       |
| 4              | 2               | $\overline{2}$ | 2              | 1/2 | -1             | 1/2     | 1/2            | 0.278 | 0.165   | 0.165 | 0.392 | 4.060 | 0.020 | 0.363 | 0.318    | 0.318 | x       | E                              | 1                 | $E-M$   | E-C      | $E - P$ |
| 5              | 3               | -1             | 3              | 1/2 | 3              | 1/2     | 1/3            | 0.245 | 0.245   | 0.097 | 0.412 | 4.060 | 0.020 | 0.353 | 0.353    | 0.294 | x       | M                              | $1/E-M$           | 1       | $M-C$    | $M - P$ |
| 6              | Δ               | 1/2            | 1/2            | 1/3 | $\overline{2}$ | 1/3     | 1/3            | 0.116 | 0.231   | 0.163 | 0.490 | 4.121 | 0.040 | 0.312 | 0.358    | 0.331 | Y       | C                              | $1/E-C$           | $1/M-C$ | 1        | $C-P$   |
| 7              | 5               | -1             | 2              | 1/2 | $\overline{2}$ | 2       | 1/2            | 0.238 | 0.337   | 0.142 | 0.283 | 4.184 | 0.061 | 0.333 | 0.373    | 0.294 | Y       | P                              | $1/E-P$           | $1/M-P$ | $1/C-P$  | 1       |
| 8              | 6               | 1/2            | 2              | 1/3 | 2              | 1       | 1/3            | 0.171 | 0.318   | 0.121 | 0.390 | 4.081 | 0.027 | 0.320 | 0.379    | 0.300 | Y       |                                |                   |         |          |         |
| 9              | 7               | 1              | 1              | 1/2 | 1              | 1/2     | 1/2            | 0.200 | 0.200   | 0.200 | 0.400 | 4.000 | 0.000 | 0.333 | 0.333    | 0.333 | X       |                                | 評価基準ごとの代替案の一対比較行列 |         |          |         |
| 10             | 8               | $\overline{2}$ | 2              | 1/2 | 1/2            | 1/2     | 1/2            | 0.276 | 0.138   | 0.195 | 0.391 | 4.121 | 0.040 | 0.363 | 0.307    | 0.330 | x       | Ε                              | X                 | Y       | Z        | 重要度     |
| 11             | 9               | $\overline{2}$ | 1              | 1/3 | -1             | 1/3     | 1/3            | 0.197 | 0.139   | 0.166 | 0.498 | 4.060 | 0.020 | 0.345 | 0.322    | 0.333 | x       | $\mathsf{x}$                   | 1.                | 3       | 3        | 0.600   |
| 12             | 10 <sup>1</sup> | -1             | 1              | 1/2 | $\overline{2}$ | 1       | 2              | 0.209 | 0.295   | 0.248 | 0.248 | 4.309 | 0.103 | 0.317 | 0.351    | 0.332 | Y       | Y                              | 1/3               | 1       | 1        | 0.200   |
| 13             | 11              | 1/2            | 3              | 1/3 | 3              | 1/2     | 1/3            | 0.181 | 0.283   | 0.094 | 0.442 | 4.143 | 0.048 | 0.331 | 0.372    | 0.297 | Y       | Z                              | 1/3               | 1       | 1        | 0.200   |
| 14             | 12              | 1/2            | $\overline{2}$ | 1/2 | $\overline{2}$ | 2       | 1/2            | 0.195 | 0.391   | 0.138 | 0.276 | 4.121 | 0.040 | 0.315 | 0.393    | 0.292 | Y       |                                | $\lambda =$       | 3.000   | $C.I. =$ | 0.000   |
| 15             | 13              | 1/2            | 1              | 1/2 | $\overline{c}$ | 2       | 1/2            | 0.165 | 0.392   | 0.165 | 0.278 | 4.060 | 0.020 | 0.303 | 0.394    | 0.303 | Y       | M                              | Χ                 | Y       | z        | 重要度     |
| 16             | 14              |                | 2              | 1/2 | $\overline{2}$ | 1/2     | 1/3            | 0.227 | 0.227   | 0.122 | 0.423 | 4.010 | 0.003 | 0.347 | 0.347    | 0.305 | x       | X                              | 1                 | 1/3     | 1        | 0.200   |
| 17             | 15              | 1/3            | 1/3            | 1/3 | 1/3            | 1/3     | 3              | 0.092 | 0.158   | 0.475 | 0.275 | 4.309 | 0.103 | 0.273 | 0.300    | 0.427 | z       | Y                              | 3                 |         | 3        | 0.600   |
| 18             | <b>16</b>       |                | 2              | 2   | 2              | 1/2     | $\overline{2}$ | 0.345 | 0.244   | 0.205 | 0.205 | 4.439 | 0.146 | 0.365 | 0.325    | 0.309 | x       | z                              | 1                 | 1/3     | 1        | 0.200   |
| 19             | 17              | 1/3            | 1              | 1   | 1              | 1       | 1              | 0.186 | 0.323   | 0.245 | 0.245 | 4.153 | 0.051 | 0.307 | 0.362    | 0.331 | Y       |                                | $\lambda =$       | 3.000   | $C.I. =$ | 0.000   |
| 20             | 18              | $1/2$ 1        |                | 1/2 | $\overline{2}$ | 1       | 1              | 0.170 | 0.341   | 0.203 | 0.286 | 4.060 | 0.020 | 0.306 | 0.374    | 0.319 | Y       | c                              | X                 | Y       | z        | 重要度     |
| 21             | 19              | 1/2            | $\overline{2}$ | 1/2 | $\overline{2}$ | 1/2     | 1/2            | 0.195 | 0.276   | 0.138 | 0.391 | 4.121 | 0.040 | 0.330 | 0.363    | 0.307 | Y       | X                              | 1                 | 1       | 1/3      | 0.200   |
| 22             | 20              | $\overline{c}$ | $\overline{2}$ | 3   | 1/2            | -3      |                | 0.426 | 0.213   | 0.229 | 0.132 | 4.279 | 0.093 | 0.388 | 0.303    | 0.309 | x       | Y                              | 1                 | 1       | 1/3      | 0.200   |
| 23             | 21              | 1/2            | 1/2            | 1/2 | $\overline{2}$ | 1/2     | 1/2            | 0.138 | 0.276   | 0.195 | 0.391 | 4.121 | 0.040 | 0.307 | 0.363    | 0.330 | Y       | Z                              | 3                 | 3       | 1        | 0.600   |
| 24             | 22              | 1/2            | 1/2            | 1/3 | 2              | 2       | 2              | 0.124 | 0.388   | 0.274 | 0.214 | 4.215 | 0.072 | 0.278 | 0.384    | 0.338 | Y       |                                | $\lambda =$       | 3.000   | C.I.     | 0.000   |
| 25             | 23              | 1/2            | 2              | 1/2 | 1              | 1/2     | 1/3            | 0.194 | 0.230   | 0.147 | 0.429 | 4.169 | 0.056 | 0.335 | 0.349    | 0.316 | Y       | P                              | Χ                 | Υ       | z        | 重要度     |
| 26             | 24              | 2              | 2              |     | 1/2            | 1/3     | 1/2            | 0.325 | 0.123   | 0.193 | 0.359 | 4.046 | 0.015 | 0.378 | 0.297    | 0.325 | х       | X                              | 1                 | 1       | 1        | 0.333   |
| 27             | 25              | 1              | 2              | 2   | 3              | 3       | 2              | 0.318 | 0.390   | 0.171 | 0.121 | 4.081 | 0.027 | 0.343 | 0.372    | 0.285 | Y       | Y                              | 1                 | 1       | 1        | 0.333   |
| 28             | 26              | 3              | 2              | 1/2 | 1/2            | 1/2     | 1/2            | 0.301 | 0.123   | 0.192 | 0.384 | 4.143 | 0.048 | 0.372 | 0.300    | 0.328 | X       | z                              | 1                 | 1       | 1        | 0.333   |
| 29             | 27              | 1/2            | $1/2$ 2        |     | 1/2            | 1/2     | $\overline{2}$ | 0.200 | 0.200   | 0.400 | 0.200 | 4.375 | 0.125 | 0.307 | 0.307    | 0.387 | Z       |                                | $\lambda =$       | 3.000   | $C.I. =$ | 0.000   |

図 3 Excel によるアンケートの処理

# <span id="page-7-0"></span>(4)Excel による重要度の計算

重要度は式(4)の幾何平均法で計算する。幾何平均は、 $n$ 個のデータをそれぞれ乗じて $n$ 乗 根した値であるが,ここでは,幾何平均のワークシート関数 GEOMEAN(数値 1, [数値 2], ...)を用いる。関数 GEOMEAN は、AVERAGE と同様に、データ数nを意識せずに計算で きる。

たとえば,図3中のセル H3~K3の式,つまり回答者#1の重要度ベクトルの成分は,そ れぞれ次のようになる。

セル H3:

=GEOMEAN(1,B3,C3,D3)/(GEOMEAN(1,B3,C3,D3)+GEOMEAN(1/B3,1,E3,F3)

+GEOMEAN(1/C3,1/E3,1,G3)+GEOMEAN(1/D3,1/F3,1/G3,1))

セル I3:

=GEOMEAN(1/B3,1,E3,F3)/(GEOMEAN(1,B3,C3,D3)+GEOMEAN(1/B3,1,E3,F3) +GEOMEAN(1/C3,1/E3,1,G3)+GEOMEAN(1/D3,1/F3,1/G3,1))

セル J3:

```
=GEOMEAN(1/C3,1/E3,1,G3)/(GEOMEAN(1,B3,C3,D3)+GEOMEAN(1/B3,1,E3,F3)
+GEOMEAN(1/C3,1/E3,1,G3)+GEOMEAN(1/D3,1/F3,1/G3,1))
```
セル K3:

# =GEOMEAN(1/D3,1/F3,1/G3,1)/(GEOMEAN(1,B3,C3,D3)+GEOMEAN(1/B3,1,E3,F3) +GEOMEAN(1/C3,1/E3,1,G3)+GEOMEAN(1/D3,1/F3,1/G3,1))

中間的な結果,たとえば補完する一対比較表の成分や項目ごとの幾何平均をセルに示し てもよいが,1 つの式で書くと余分な表示のないワークシートにできる。

なお、これらの式は相対参照で記述されているので、H3~K3 の式を4行目以下にコピー すれば,すべての回答者の重要度ベクトルを計算できる。

#### (5)Excel による整合度の計算

整合度は,式(5)で求められる。最大固有値は式(6)で近似的に求められる。式(6)は行列の 積であり, Excel の配列を用いて計算される。Excel365 では、配列に関するワークシート 関数が多く提供されていて,配列ではない値やセル指定,セル範囲なども配列として扱われ る。ここでは以下の関数を用いる。

- VSTACK(配列 1, [配列 2],...)と HSTACK(配列 1, [配列 2],...)は,それぞれ,引 数の配列を水平方向あるいは垂直方向の順番に結合した配列を返す。
- TRANSPOSE(配列)は,配列の行と列を入れ替える(転置する)。
- MMULT(配列 1, 配列 2)は,配列 1 と配列 2 の行列積を計算する。

これらの関数を用いて,最大固有値は次の式で,式(6)そのままに計算できる。次数は 4 で ある。

セル L3:

```
=MMULT(MMULT(HSTACK(1/H3,1/I3,1/J3,1/K3),
VSTACK(HSTACK(1,B3:D3),HSTACK(1/B3,1,E3,F3),HSTACK(1/C3,1/E3,1,G3),
HSTACK(1/D3,1/F3,1/G3,1))),TRANSPOSE(H3:K3))/4
```
整合度 C.I.は、セル L3 の固有値から、次のように計算できる。

セル M3: =(L3-4)/(4-1)

これらのセルを 4 行目以下にコピーすればすべての C.I.の値を計算できる。

#### (6)Excel による代替案の総合評価の計算

評価項目: E, M, C, P ごとの代替案: X, Y, Z の一対比較が, 図 3 右の「評価基準ごと の代替案の一対比較行列」のようになったとする。この一対比較行列はアンケートではなく, 筆者が想定したものである。

これらの一対比較行列の重要度ベクトルや整合度は,前述したように(一対比較表をつく っているのでより簡単に)計算できる。整合度が不適切な場合は,一対比較表をつくりなお す。

評価基準の重要度ベクトルと、評価基準ごとの代替案の重要度ベクトルから、式(8)に基 づいて代替案の総合評価を計算できる。たとえば,セル N3,O3,P3 は次の式となる。

#### セル N3: =AC5\*H3+AC10\*I3+AC15\*J3+AC20\*K3

- セル O3: =AC6\*H3+AC11\*I3+AC16\*J3+AC21\*K3
- セル P3: =AC7\*H3+AC12\*I3+AC17\*J3+AC22\*K3

図では,Q 列に最も重要度(推奨度)の高い代替案を示しているが,たとえば,以下のよ うに、LOOKUP 系の関数などを用いて記述できる。

#### セル Q3: =XLOOKUP(MAX(N3:P3),N3:P3,N\$2:P\$2)

式中, XLOOKUP の第 3 引数は常に 2 行目を参照する必要があるので, 行指定が絶対の複 合参照としている。

# 4.おわりに

以上の計算結果に基づいて、さまざまな分析が可能であろう。たとえば、斉(2024)で は,若年層の消費者が,自然環境,人権,地域コミュニティの中で何を重視しているか,そ れは価格に対してどの程度か,製品選択においてその企業の社会的活動を考慮しているか, などが分析されている。

本稿では,アンケートの設計と処理に AHP を適用し,複数の回答者の主に個別の重要度 を計算した。この方法は,消費者の意識や行動の調査を始め,さまざまな分野に適用可能と 考えられ、マーケティングへの適用も行なわれている(たとえば、マクロミル「Web-AHP」 https://www.macromill.com/ など)。本稿では,2023 年度の修士論文について紹介したが, 同様の手法を適用できる研究を指向している学生もいる。複数の評価項目における重要度 の計算は、適用範囲が広いと考えられる。

なお、本稿で用いたデータは、斉(2024)において収集されたものであるが、筆者が独自 に加工し修正している部分もある。このことも含めて,すべては筆者の責めに帰する。

# 参考文献

後藤正幸(2001)「階層型意思決定モデル(AHP)と 統計学的考察」日本 OR 学会 2001 年 度春季研究発表会アブストラクト集,77-88ページ。

堀田敬介(2002)「意思決定論 階層分析法(AHP)」

https://www.bunkyo.ac.jp/~hotta/lab/courses/2003/deciMake2003/03dmt\_ahp.pdf

古谷清澄 (1993)「AHP(階層化意思決定法)」『通信総合研究所季報』, Vol.39, No.1, 37  $-45 \leftarrow \heartsuit$ 。

牧野真也(2010)「Excel による経済・経営分野の情報処理Ⅲ:AHP による意思決定」Working Paper Series (和歌山大学経済学部), 10-08。

牧野真也(2022)『ビジネス情報処理:社会科学分野における Excel の活用』DTP 出版。

松本和幸(2013)「ビジネススクールの論文作成に必要な ICT 知識」『立教 DBA ジャーナ ル』, 第3号, 59-61ページ。

Saaty, T. L. (1980), The Analytic Hierarchy Process, McGraw-Hill.

斉琴(2024)「階層分析法を用いたエシカル消費に関する考察:若年層における製品選択」 2023 年度和歌山大学大学院経済学専攻修士論文。

刀根薫(1986)『ゲーム感覚意思決定法:AHP 入門』日科技連。

この論文は科学研究費助成事業「『関係性のビジネス』としての地域ビジネスのビジネス モデルデザインに関する研究」に基づくもので,JSPS 科研費 JP19K01859 の助成を受け ています。